# Hey people manager! Keep your finger on the pulse

When your team has conversations in so many different places, it's hard to keep track of what everyone is doing. You need a way to quickly check in on your team's progress, so you can be available to answer questions and give direction. Keep your eye on everything, in one place with Cisco Webex.

I want to be a better, more informed leader for my team.

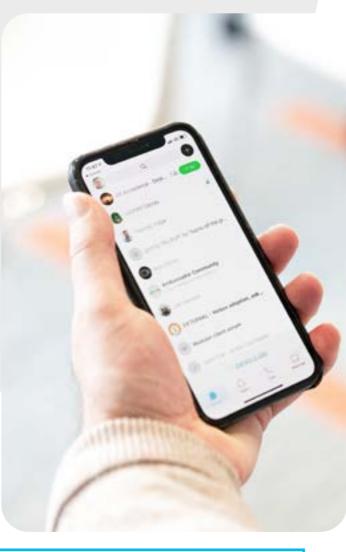

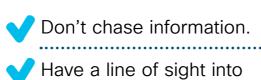

the big picture.

### Cisco Webex

### Form your team

Download Cisco Webex. Make one "headquarters" for all of your team's communication by creating a team.

**Download Cisco Webex** 

Create a team

#### **Enable teamwork**

Team members can start spaces based on what they're working on. As the team owner, you're a member of their spaces too. Whether or not you're needed that day, you can look to see what's happening.

Create a space

## Keep an ear to the ground

You can read team chats as you see fit. Check in on projects of high priority. Your team can @Mention you when they need your attention.

@Mention teammates

Send a message

### Be the connector

Keep an eye out for what your teammates need. Add key people to their spaces who can help.

Add external participants

### Keep a record

All your team's conversations are in one place. Make onboarding a new member faster. Easily catch-up when coming back from your personal time off.

# Query for what you need

Easily search for an old document that is now relevant. Share it from one space to another to spread knowledge across your teams.

Share files

# Choose your meetings wisely

See what meetings are happening at the same time. Check out the active participants before joining, to make sure your time is well spent.

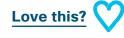